## **Credit Card Format**

## **Basic Format**

%B8256014206296285^DOE JR/JOHN D^05161011111100821000000?;8256014206296285=051610111111821?[enter]

- Please note that the [enter] text in the code above and lines below is actually just an new line character otherwize known as the enter key.
- %[track1]?;[track2]?[enter]
- where track1 = B[cardnumber]^name^goblygoop
- track2 = [cardnumber]=[expdate]goblygoop
- track1 start sentinal = % end sentinal=?
- track2 start sentinal=; end sentinal=?
- track separator = nothing
- terminator =[enter]

## **Track Information**

- track 2 is required for credit and debit processing.
- track 1 is optional
- Some debit cards do not contain track 1.
- Amex-Costco cards have 2 track2's
- Gift cards normally only have track 2.
- Driver's License configure card swipper to read only track 1 and 2, not track 3
- Expdate = mmyy

See also Gift Card Magnetic Stripe Format

## From:

https://wiki.windwardsoftware.com/ - Windward Software Wiki

Permanent link:

https://wiki.windwardsoftware.com/doku.php?id=faq:credit card swipe format

Last update: 2008/11/17 10:54 (16 years ago)

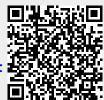